## FANTASTIC **"Ward" FEATURES**

(for Word and Excel)

## and Where to Find THem

(Here!)

For your entertainment and enlightenment, allow me to present short tutorials on some Word and Excel features that you may find useful in your day-to-day work.

Issue #3 2020

## **Keyboard Shortcuts**

Many users would like to perform some common actions without moving their hands from the keyboard to the mouse. Using keyboard shortcuts can save you time and aggravation.

Keyboards shortcuts are usually a keystroke combination. Some common functions have two keyboard shortcut methods.

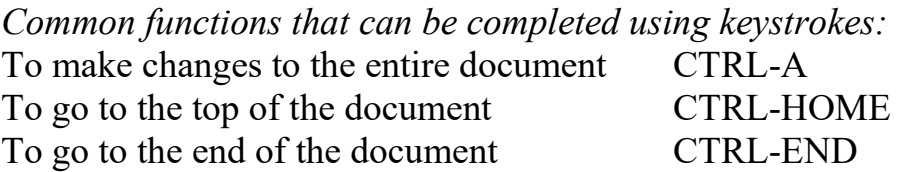

## **Other common keyboard shortcuts**

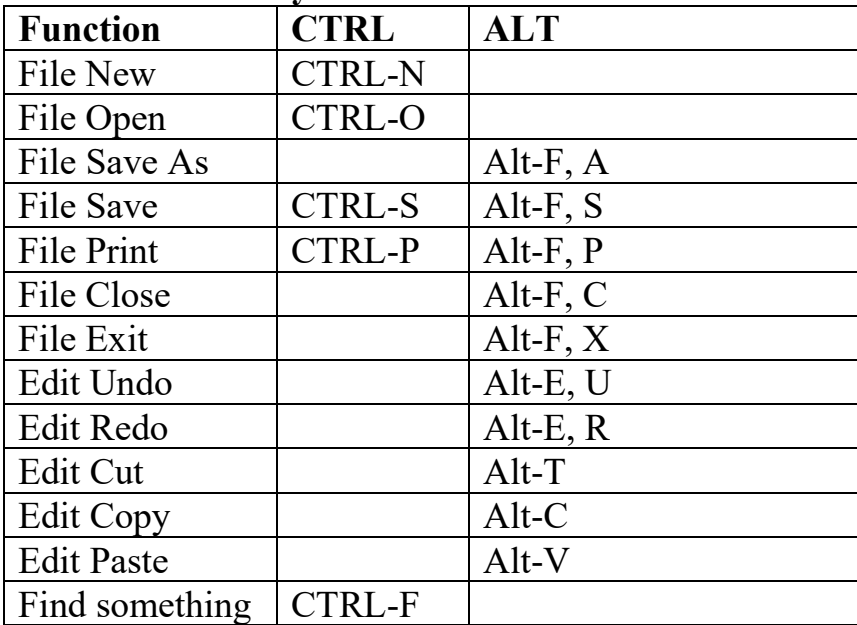

Learn these keystroke combinations, and you'll be a wizard  $\mathcal{F}_{at}$  at keyboarding!